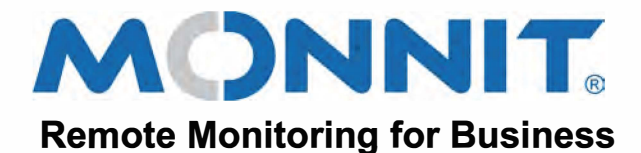

## **Quick Start Guide for the loT Gateway**

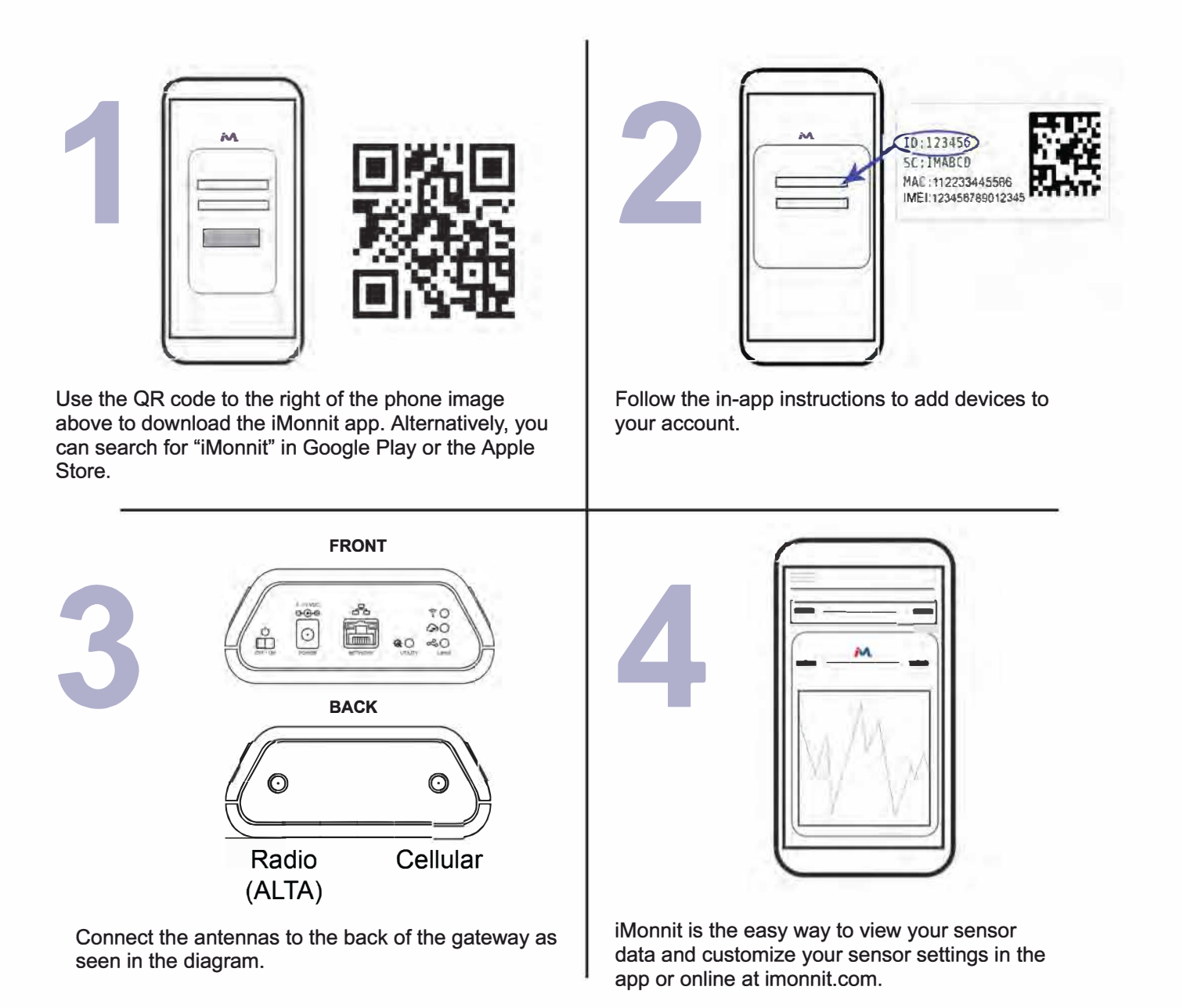

For more detailed instructions, documentation, how-to guides and video demonstrations on using Monnit wireless sensors, wireless gateways<br>and iMonnit software, visit our support page at <u>monnit.com/support/.</u>

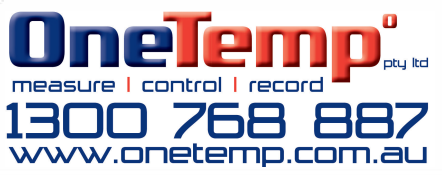